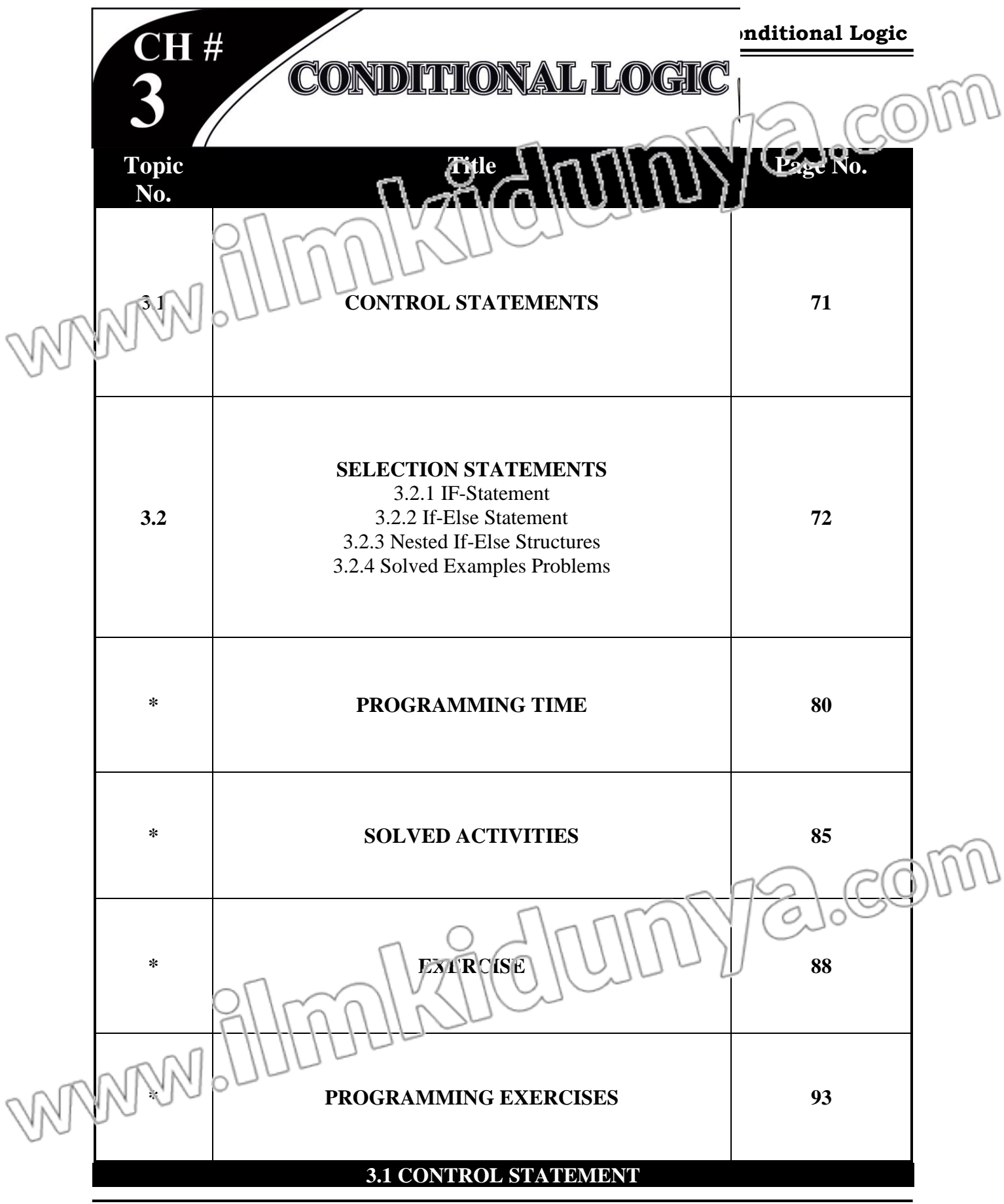

**COMPUTER SCIENCE-10 70**

### **SHORT QUESTIONS**

### **Q.1 Define Control Statement. (K.B)**

### **Ans: CONTROL STATEMENT**

"Control Statement controls the flow of execution of a program" Sometimes we need to execute one set of instructions if a particular condition is **TRUE** and another set of instructions if the condition is **FALSE**. Moreover, sometimes we need to repeat a set of statements for a number of times. We can control the flow of program execution through control su tements. There are three types of control statements in C language.

1) Sequential Control Statements

Selection Control Statements

3) Repetition Control Statements

### **Name Types of Control Statement. (K.B) (K.B)**

#### There are three types of control statements in C language.

**Ans: TYPES OF CONTROL STATEMENT**

- 1. Sequential Control Statements
- 2. Selection Control Statements
- 3. Repetition Control Statements

#### **Sequential Control:**

Sequential control is the default control structure in C language. According to the sequential control, all the statements are executed in the given sequence.

#### **Selection Statements:**

The statements which help us to decide which statements should be executed next, on the basis of conditions, are called selection statements.

*Two types of selection statements are:*

- 1. If statement
- 2. If-else statement

#### **Repetition Control:**

The control structure which keeps on repeating a statement or a set of statements upto a fixed number of time or until an associated condition remains true.

*Two types of repetition statements are:*

- 1. FOR statement
- 2. WHILE statement
- 3. DO-WHILE statement **MUTLIPLE CHOICE QUESTIONS 1.**  $\qquad \qquad$  is the default control structure:  $\qquad \qquad \qquad$   $( \qquad \qquad ) \qquad \qquad$   $( \qquad \qquad ) \qquad \qquad$   $( K.B)$ (A) Sequence (B) Selection (C) Repetition (D) None of these **2. In \_\_\_\_\_\_** control structure the instructions are executed according to ascending **order. (K.B)** (A) Sequence (B)  $\leq$  (E)  $\leq$  election (C) Repetition (D) None of these **3. \_\_\_\_\_\_\_\_ statement are executed on basis of condition. (K.B+U.B)**  $(A)$  Sequential  $(B)$  Selection  $(C)$  both  $(D)$  None of these Condition is always written in \_\_\_\_\_\_\_\_.<br>(A) Quotes "  $\qquad$  " (B) Parentheses () (C) Braces{ } (D) None of these  $(B)$  Parentheses  $()$   $(C)$  Braces $\{\}$   $(D)$  None of these **5. A condition can be \_\_\_\_\_ expression. (K.B)** (A) Relational (B) Logical (C) Arithmetic (D) All of these **3.2 SELECTION STATEMENTS**

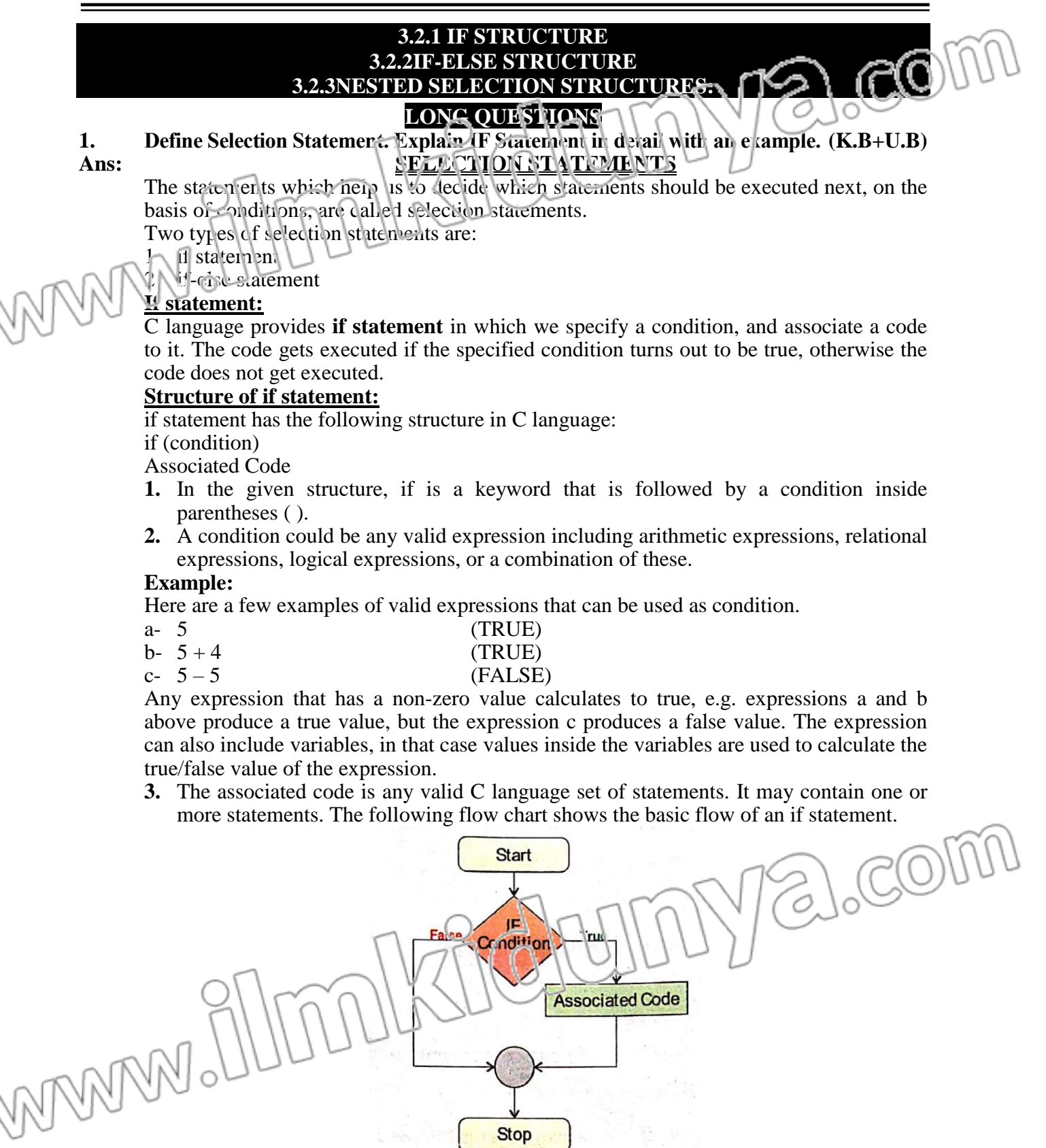

{

{

}

If we want to associate more than one statements to an **if statement**, then they need to be enclosed inside a { } block, but if we want to associate only one statement, then although it may be enclosed inside **{ }** block, but it is not mandatory.

**Example:**   $\#$ include < stdio.h> void main ( )

if  $(a % 2 = 0)$ print  $f''$  The variable a contains an even value.");

p inti ("\nYou are doing a great job.");

#### } **Output:**

int a  $= 12$ 

The variable a contains an even value. You are doing a great job.

#### **2. Define Selection Statement. Explain IF-ELSE Statement in detail with an example.(K.B+U.B) Ans: SELECTION STATEMENTS**

The statements which help us to decide which statements should be executed next, on the basis of conditions, are called selection statements.

Two types of selection statements are:

- 1) if statement
- 2) if-else statement

#### **IF-ELSE STATEMENT**

"**if-else** statement executes the set of statements under **if** statement if a condition is true and executes the set of statements under else otherwise"

General structure of the if-else statement is as follows:

if (condition)

Associated Code

else

Associated Code

Associated code of **if** statement is executed if the condition is TRUE, otherwise the code associated with **else** statement is executed. Following flow chart shows the structure of **ifelse** statement.

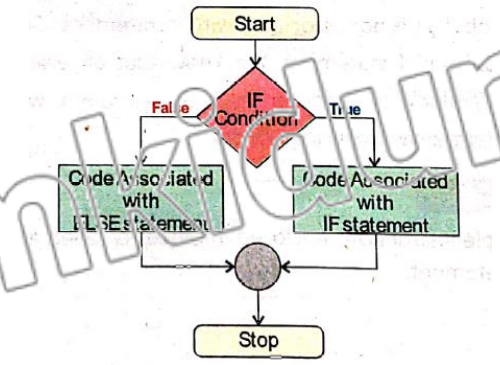

An **if** statement may not have an associated **else** statement, but an **else** statement must have an **if** statement to which it is associated. Before **else** keyword, if there are multiple statements under if, then they must be enclosed inside the **{ }** block, otherwise compiler issues an error.

 $\{$ 

} else a.cor

**Example:**

#include < stdio.h> void main ( ) { int  $a = 15$ ; if (a % 2 = 0)

printf ("The variable a comains an even value."); printf ( $\ln$  / ou are doing a great job.");

printf ("The variable a contains an odd value.");

#### } **Output:**

The variable a contains an odd value.

- **3. Define nested selection structure. Explain it with suitable examples. (K.B+U.B)**
- Ans Conditional statements within conditional statements are called nested selection structure. All the following structures are valid nested selection structures.

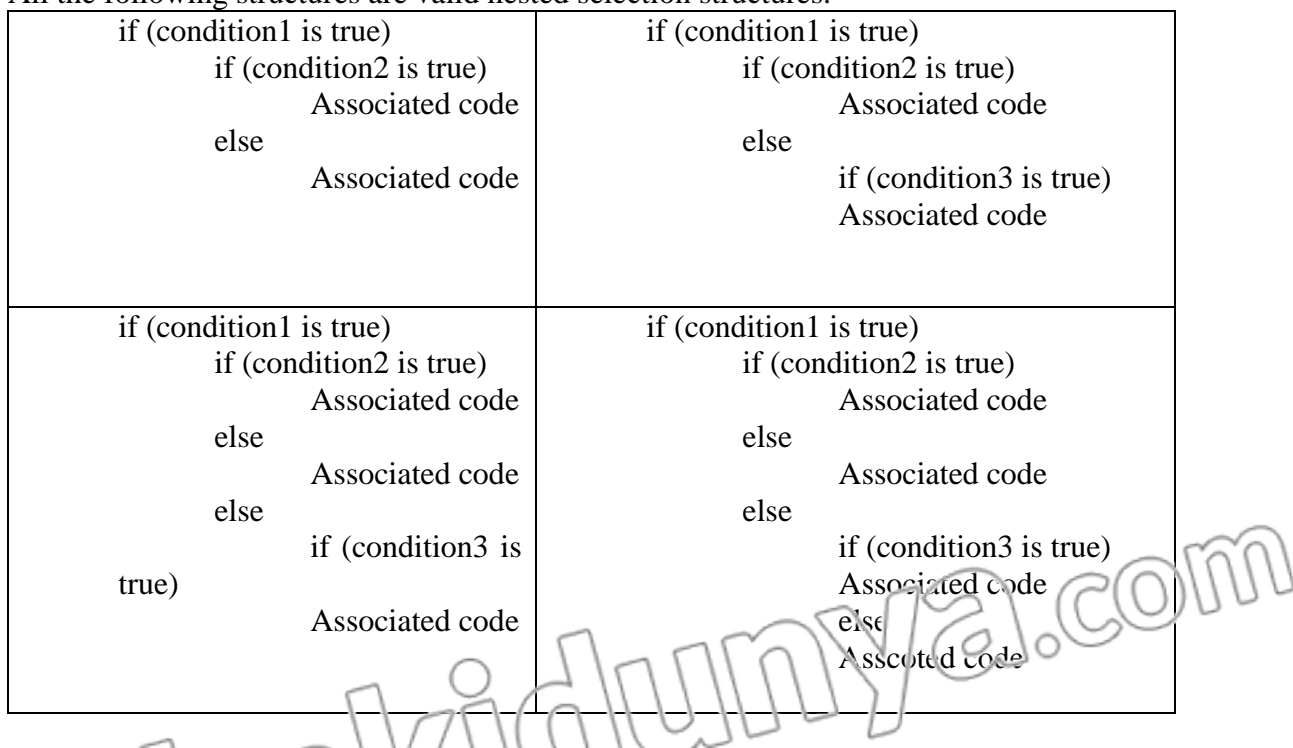

### **Example:**

An electricity billing company calculates the electricity bill according to the following formula.

Bill Amount = Number of Units Consumed **X** Unit Price

There are two types of electricity users i.e. Commercial and Home Users. For home users the unit price varies according to the following:

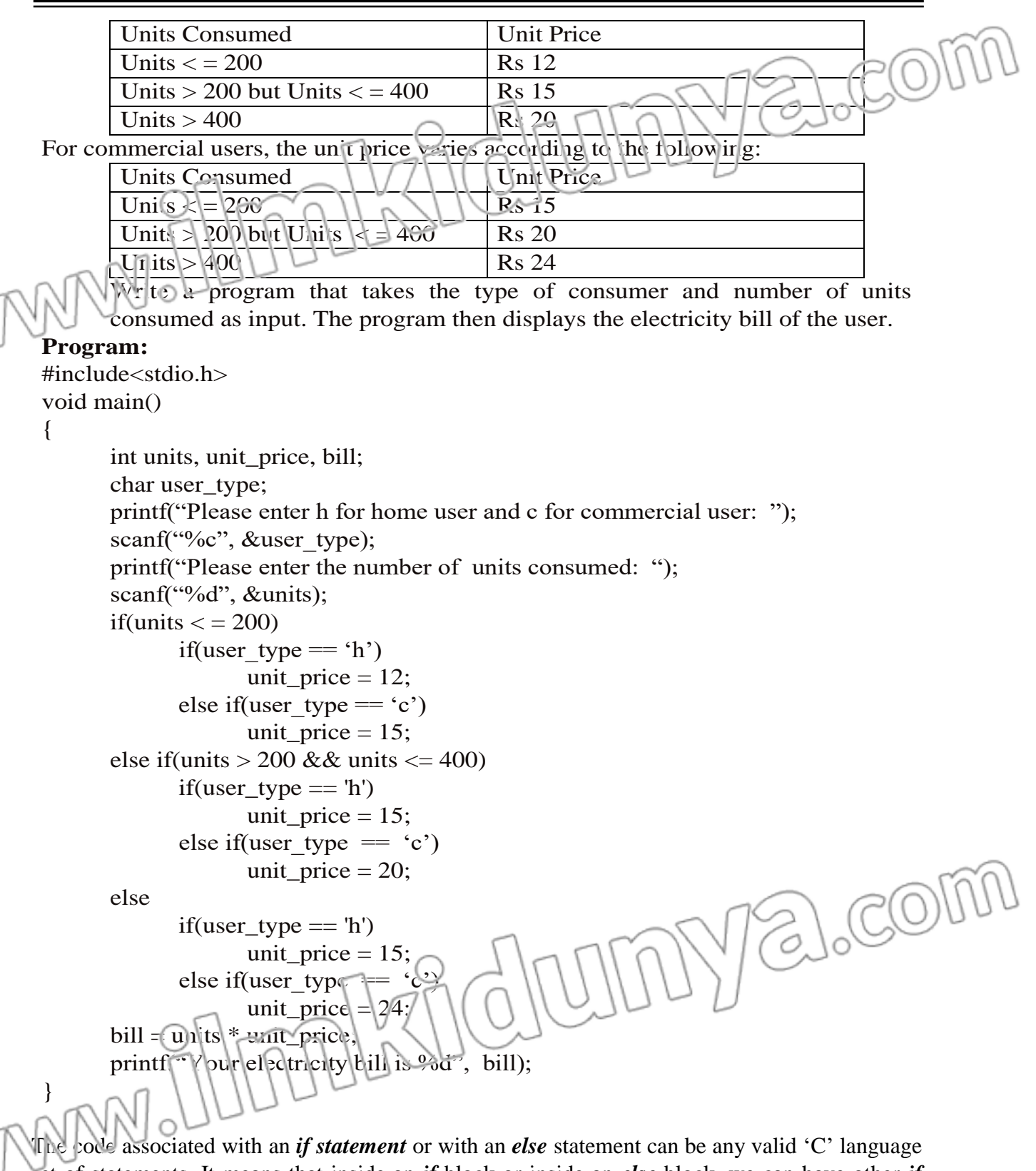

set of statements. It means that inside an *if* block or inside an *else* block, we can have other *if* statements or *if-else* statements. It also means that inside those inner *if* statement or *if-else* statements we can have even more *if* statements or *if-else* statements and so on.

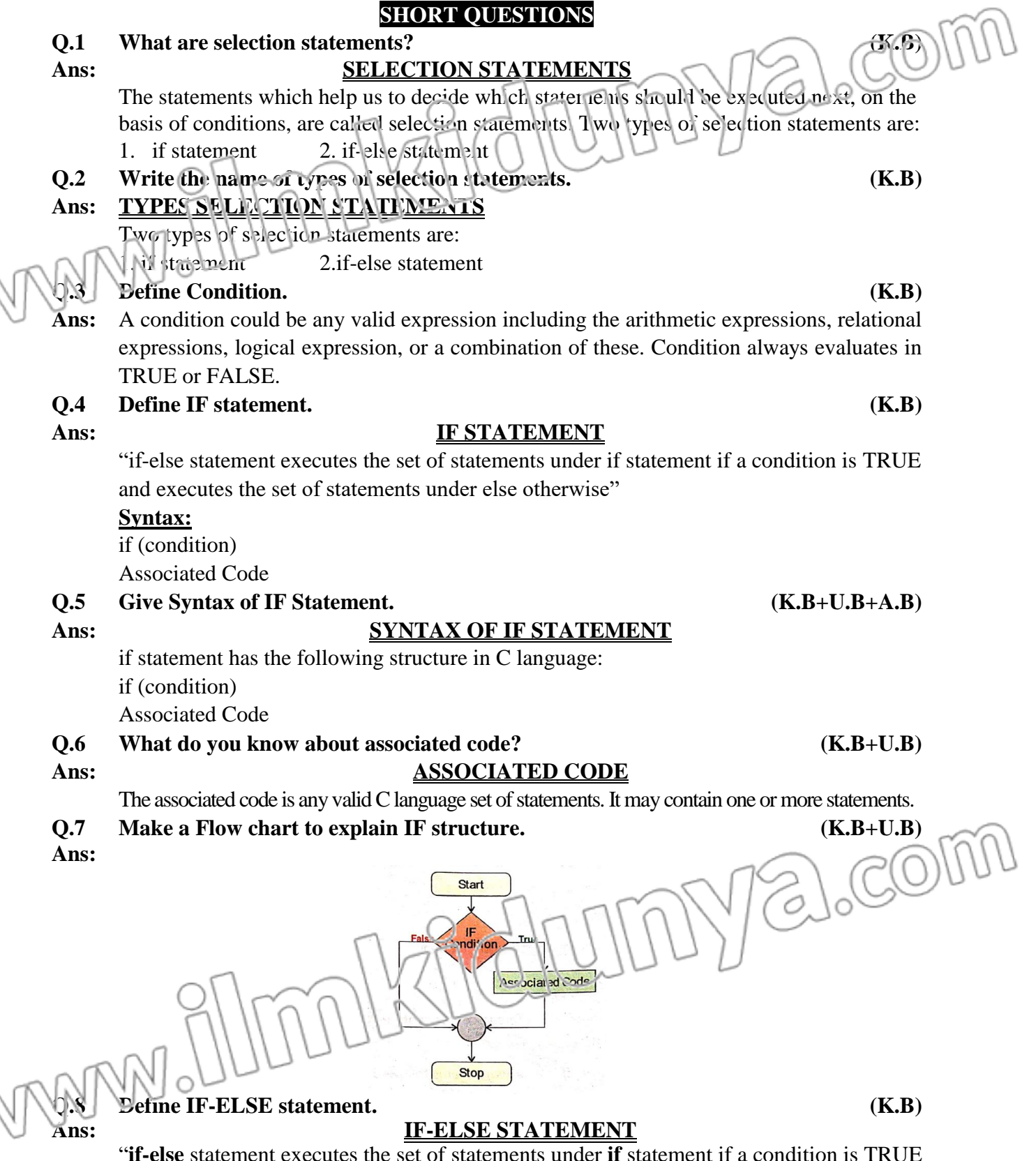

"**if-else** statement executes the set of statements under **if** statement if a condition is TRUE and executes the set of statements under else otherwise"

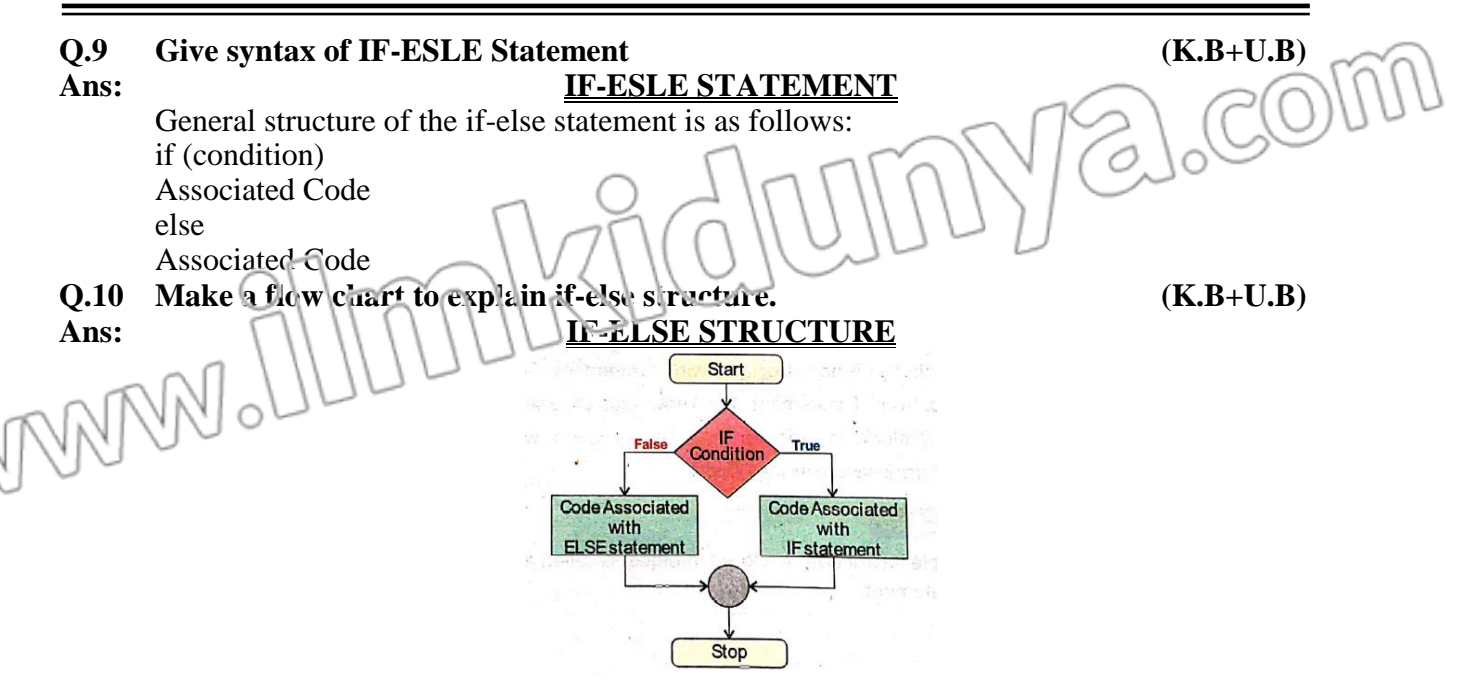

**Q.11 Define block. (K.B)**

- Ans: A set of multiple instructions enclosed in braces is called a block or compound statement.
- **Q.12 What will happen if the multiple statements of IF statement are not enclosed in { } before use of ELSE statement. Show with an example.**
- **Ans:** Before else keyword, if there are multiple statements under if, then they must be enclosed inside the { } block, otherwise compiler issues an error. In order to understand this concept, let's look at the following example.

#### **Example:**

 $\#$ include  $\lt$  stdio.h $>$ void main ( ) { int  $a = 15$ ; if (a % 2 = 0) { printf ("The variable a contains and even value."); printf ("/nYou are doing a great job."); } else printf ("The variable a contains an odd value.") } **Q.13 Define IF-ELSE-IF statement.**  $\mathcal{A} \setminus \mathcal{A} \setminus \mathcal{A} \setminus \mathcal{A} \setminus \mathcal{A}$ Ans:  $\bigcap \bigcup_{x \in \mathbb{Z}} \bigcap \bigcup_{x \in \mathbb{Z}} \mathbb{Z}$  **YE ALL STATEMENT if-else-if** statement also known as **else-if** statement. It is also a type of selection statement. It is used in a program when we have to use multiple conditions with an if statement. **Synta**<sub>2</sub>  $\pi$  (condition 1) Code to execute if condition 1 is true; else if (condition 2) Code to execute if condition 1 is false but condition 2 is true;

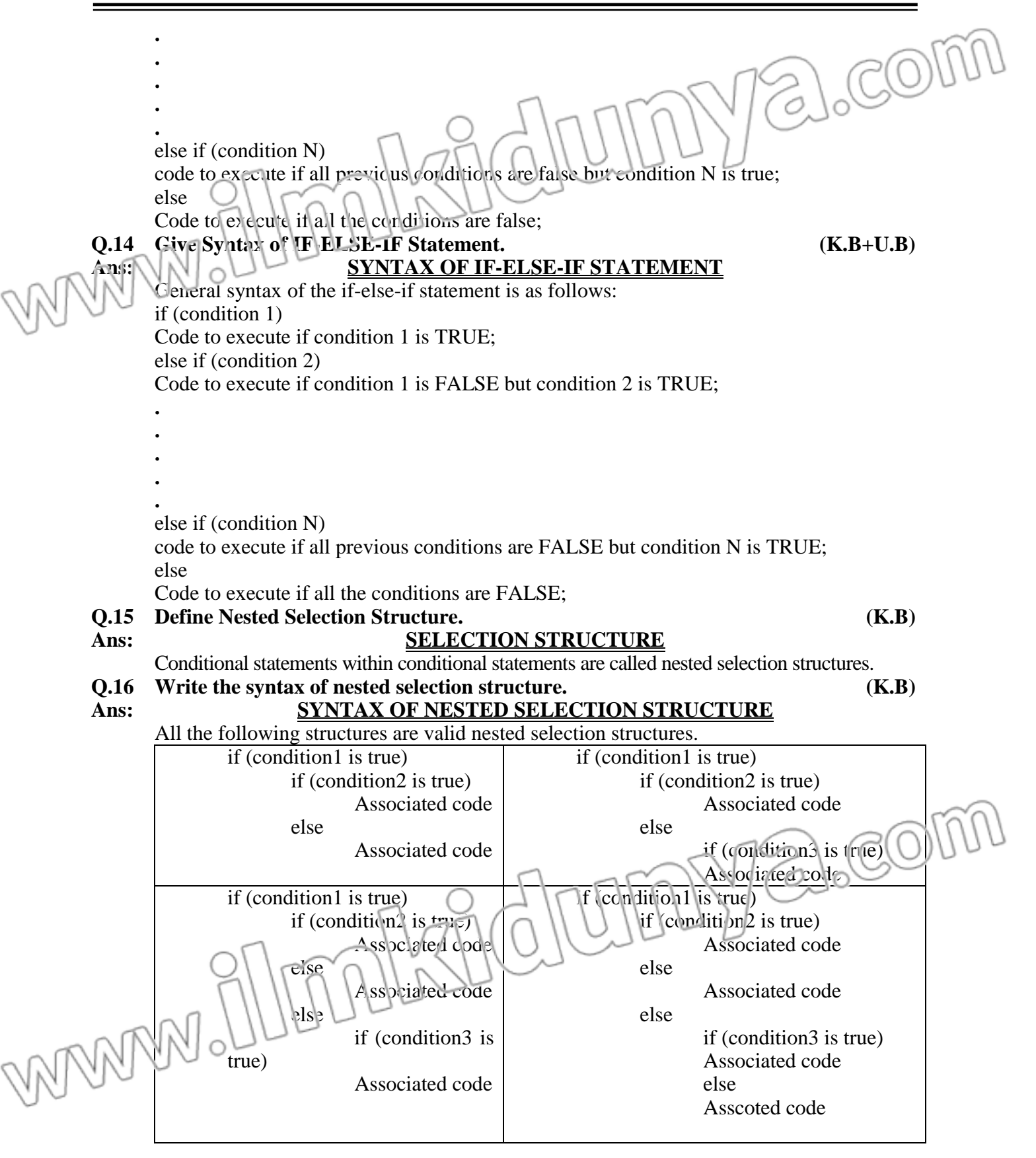

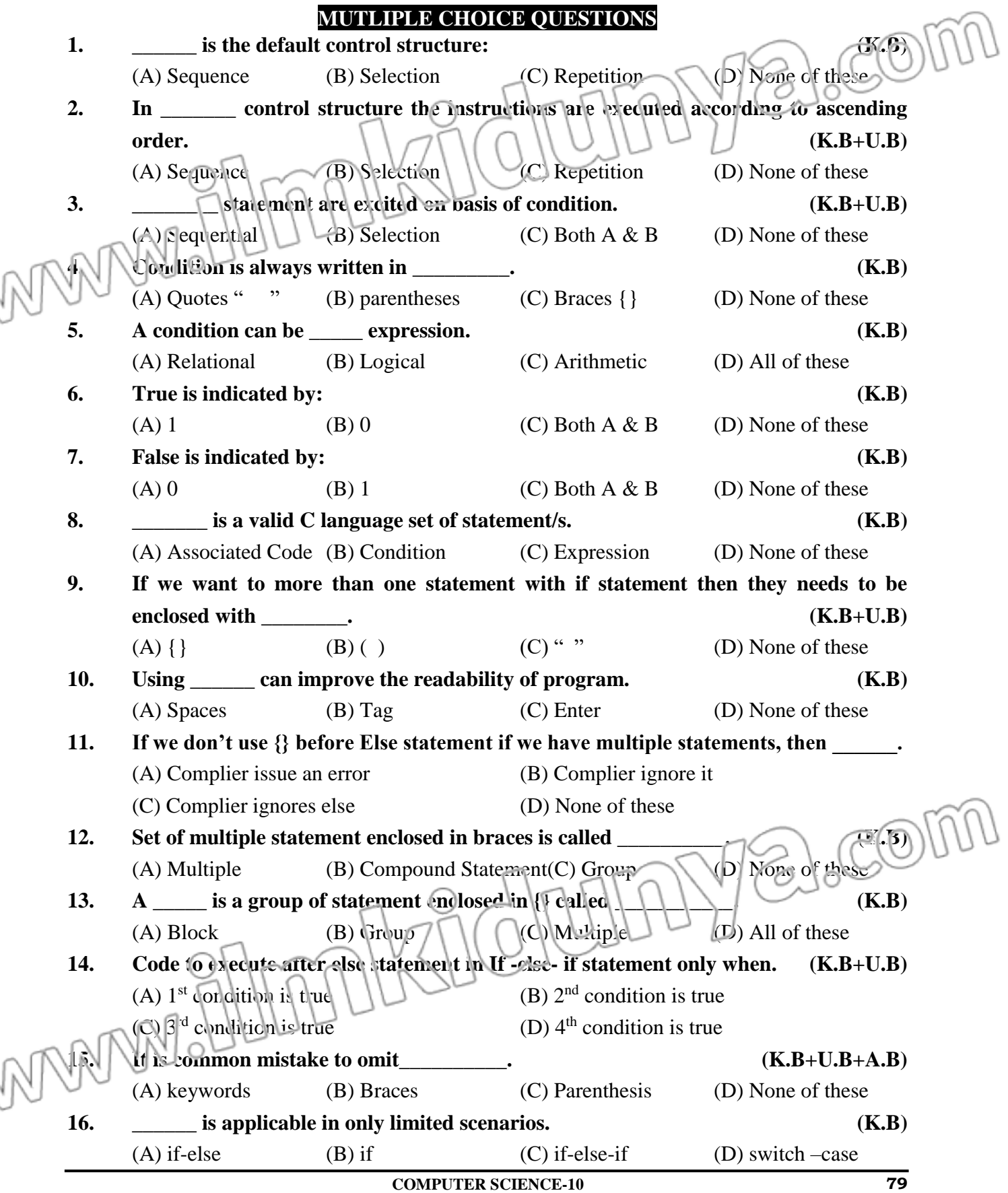

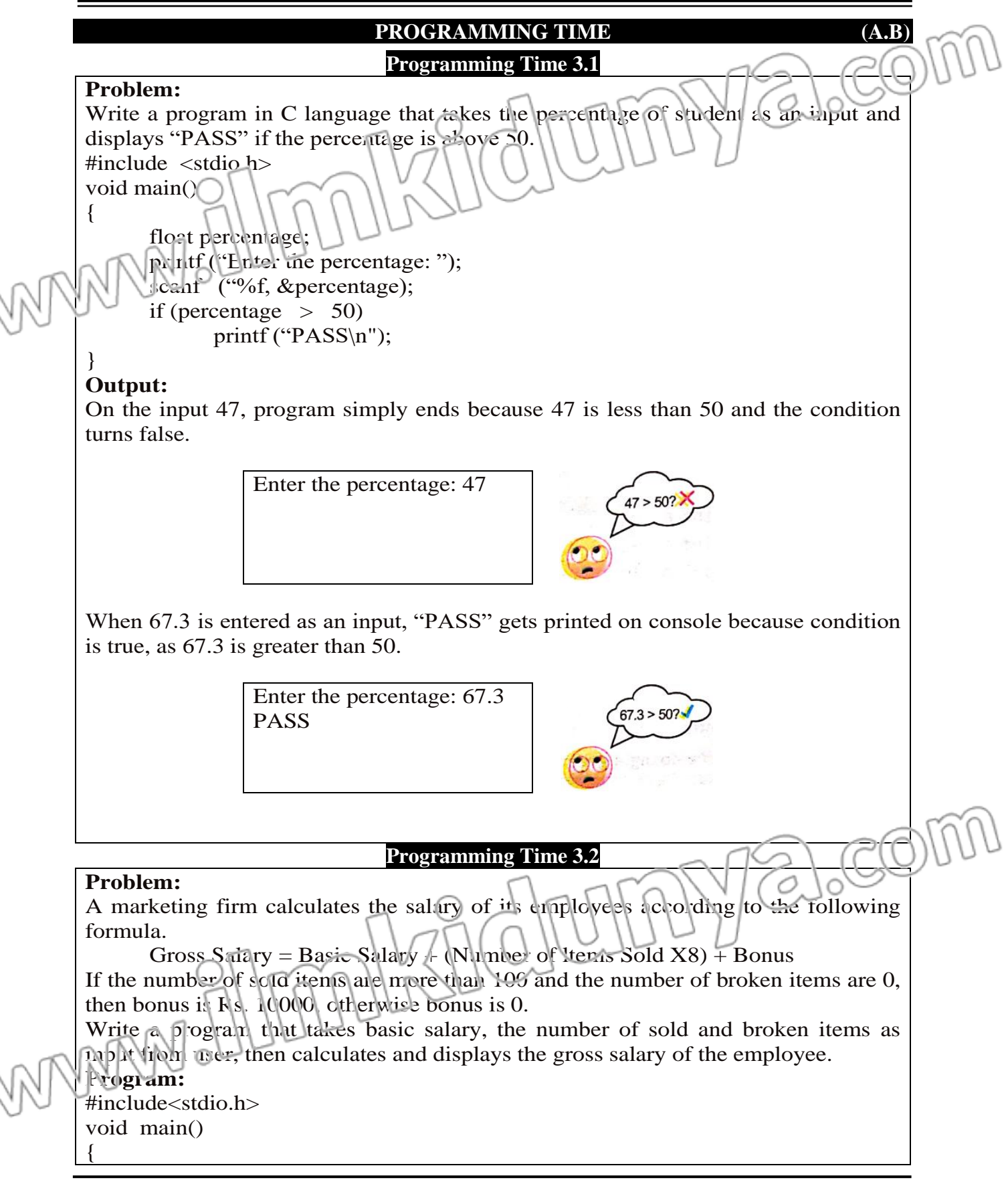

int basic\_salary, items\_sold, items\_broken, gross\_salary; int bonus  $= 0$ ; printf("Enter the basic salary: "); scanf("%d, &basic\_salary); printf("Enter the number of items sold: scanf("%d", &items\_sold); printf("Enter the number of items broken: scani("%d, &items\_broken); if (items\_sold > 100 &  $\epsilon$  items\_broken == 0) bonus = 10000;  $g(t)$ ss\_sa<sup>l</sup> $\mu$ y = basic\_salary + (items\_sold \* 8) + bonus; printf("Gross salary of the employee is  $\%d$ ", gross salary);

#### **Description:**

}

In the above example, bonus is initialized to 0 because if the number of sold items are not more than 100, then automatically bonus is considered 0. Inside the if statement, it is checked that whether the number of sold items are greater than 100. If so, the bonus is assigned 10000. It is to be noted that gross salary is calculated outside the if block, because whether the number of sold items are more than 100 or not, the gross salary must be calculated.

#### **Programming Time 3.3**

#### **Problem:**

Write a program that takes percentage marks of student as input and displays his grade. Following table shows grades distribution criteria.

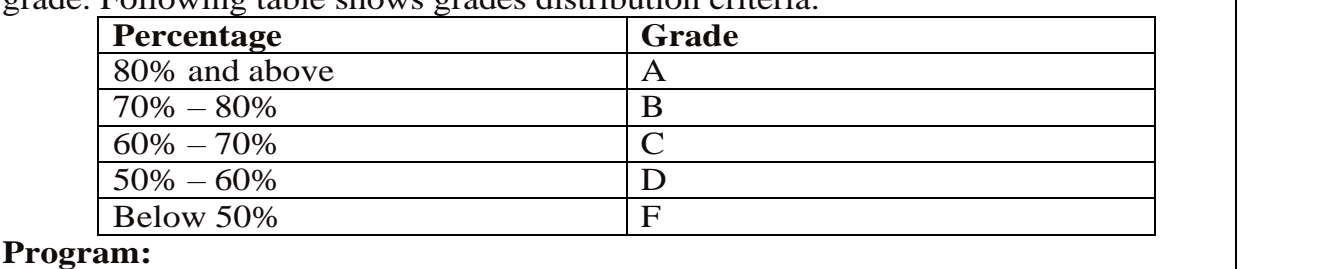

#include<stdio.h>

else

void main()

{

}

float percentage; printf ("Enter the percentage: "); scanf ("%f", &percentage); if (percentage  $\geq$  80) printf  $("A\n$ ");'

else if (percentage  $\ge$ = 70) printf  $(\mathcal{B}\setminus n)$ 

else if (percentage  $> = 60$ )

printf  $((C\pi))$ ; if (percentage  $\ge$  = 50)

printf  $("D\langle n" \rangle)$ ;

printf  $("F\n\rightharpoonup$ ");

alco

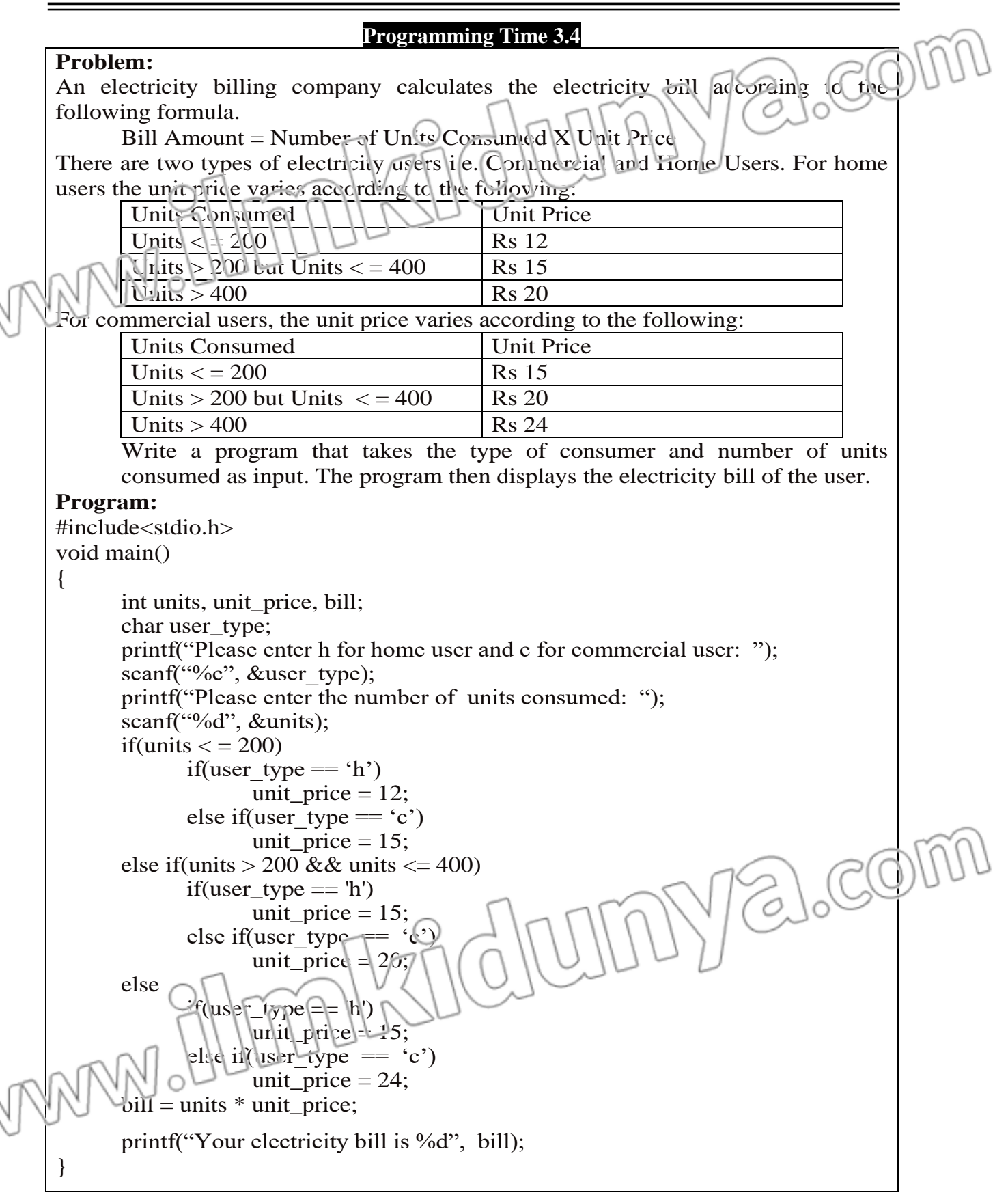

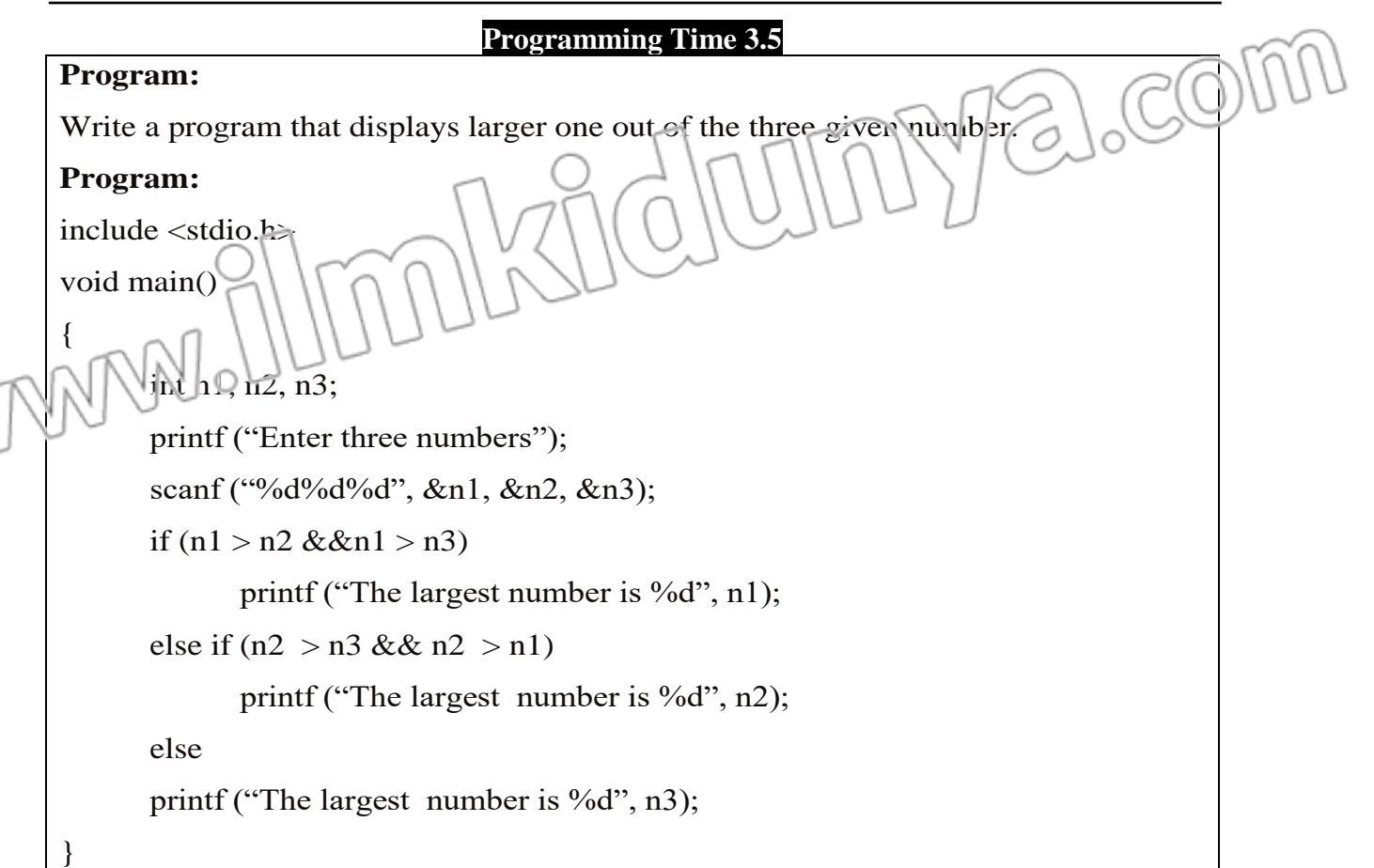

### **Programming Time 3.6**

#### **Problem:**

Write a program that calculates the volume of cube, cylinder or sphere, according to the choice of user.

### **Program:**

#include<stdio.h>

```
void main ()
```
{

```
int choice;
```

```
float volume ;
printf ("Find Volume\n"
```
printf ("1. Cube\n2.Cylinder\n3.Sphere\nEnter your choice: ");

scanf ("%d", &choice);

if (choice  $== 1$ )

alco

{  $\sqrt{C}$ float length;  $\overrightarrow{O}_{\!\mathcal{N}}$ printf ("Enter Length: "); scanf ("%f", &length); volume  $\varepsilon$  length \* length; printf ("Volume is %f", volume); } if  $|c|$  choice  $== 2)$ { float length1, radiusl; printf ("Enter Length: "); scanf ("%f", &length1); printf ("Enter Radius: "); scanf ("%f", &radius1); volume =  $3.142 *$  radius1 \* radius1 \* length1; printf ("Volume is %f", volume); } else if (choice  $== 3)$ { float radius; printf ("Enter Radius: "); scanf ("%f", &radius);  $\int_0^{\infty}$ volume =  $3.142 *$  radius \* radius; ó, printf ("Volume is %f", volume) } else printf ("Invalid Choice" }

**SOLVED ACTIVITIES (A.B) ACTIVITY 3.1 Write a program that takes the age of a person as an input and displays "Teenager" if the age lies between 13 and 19. Solution:**  $#$  include  $\lt$ stdio.h $>$ void main () { int age; printf('Enter your age  $s$ can $1^{\gamma_{10}}$ %<sup>2</sup>,  $\mathcal{C}_{12}$ ge);  $if(a_2e>=13&\&a_2e<=19)$ printf("Teenager"); else printf("Not Teenager"); } **ACTIVITY 3.2 Write a program that takes year as input and displays "Leap Year" if the input year is leap year. Leap years are divisible by 4. Solution**  $#$  include  $\lt$ stdio.h $>$ void main () { int year; printf("Enter a year");

 $scan\hat{f}$  ("%d", & year);  $if(year%4==0)$ printf("Leap Year"); else printf("Not Leap Year"); }

#### **ACTIVITY 3.3**

**Write a program that takes the value of body temperature of a person as an input and displays "You have fever." if body temperature is more than 98.6 otherwise displays "You don't have fever." Solution**  $\#$  include  $\lt$ stdio.h $>$ void main ( ) { float body\_temp; printf("Enter your body temperature"); scanf("%f"&body\_temp);  $if(b)d$  ter $ip98.6$ ) printf("You have Fever"); else printf("you don't have fever"); }

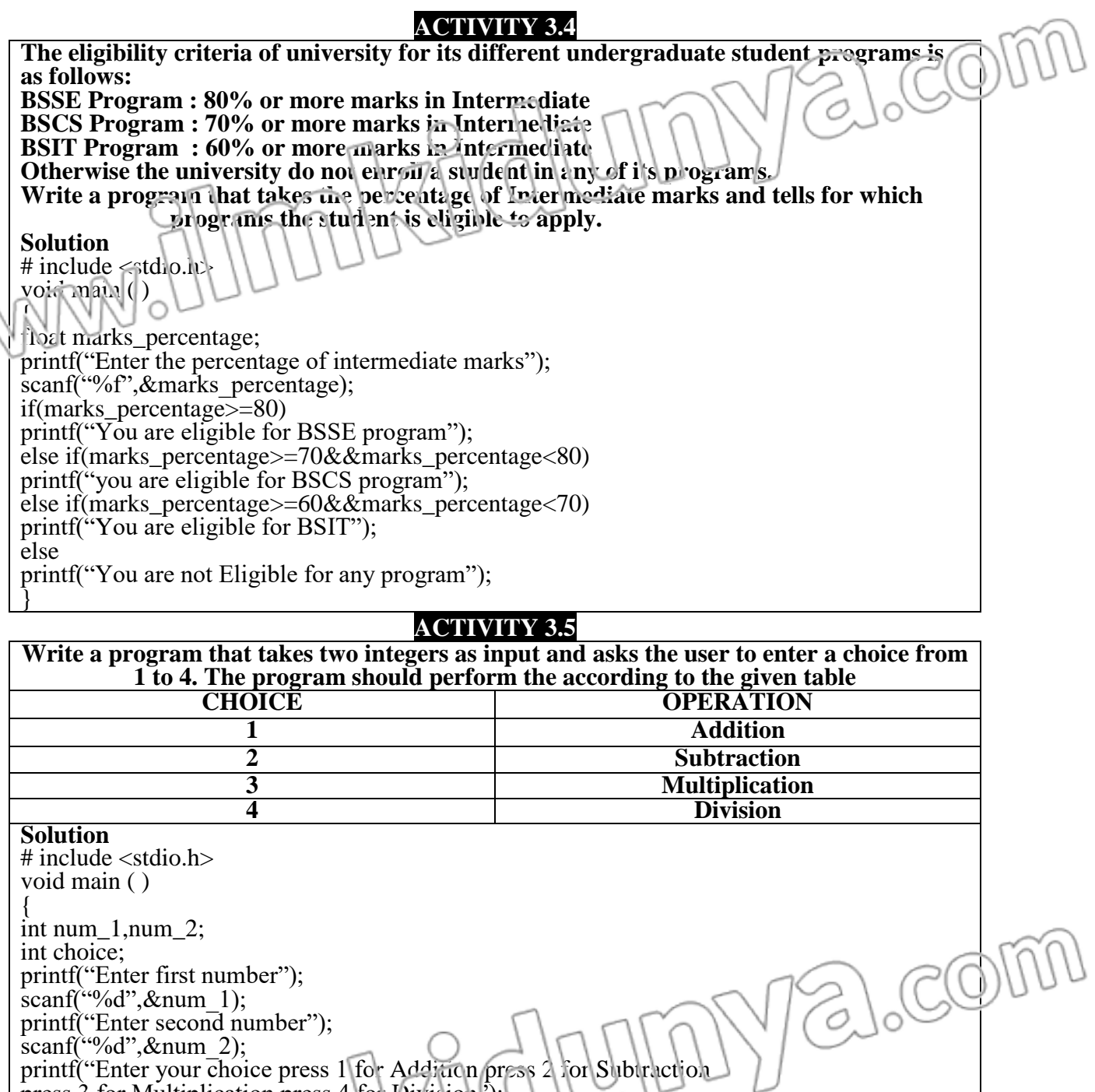

press 3 for Multiplication press 4 for Division");

printf("Addition=%d",num\_1+num\_2);

printf("Division=%d",num\_1/num\_2);

printf("Subtraction=%1",num\_1-num\_2);

printf("Multiplication=%d",num\_1\*num\_2);

 $if(choice==1)$ 

else if(choice==2)

 $else$  if(choice==3)

else if(choice==4)

printf("Invalid Input");

else

}

**ACTIVITY 3.6** Write a program that finds and display s area of a triangle, parallelogram, rhombus or **trapezium according to the choice of user. Solution**  $\#$  include  $\lt$ stdio.h $>$ void main ( ) { int choice; printf("Enter your choice to find the area of figure\n 1 for Triangle\n 2 for Parallelogram\n 3 for  $\text{Pb}$ umbus\n 4 for Trapezium"); scant( $^{\circ}$ %d', &choice);  $if($ cnoice==1) { //This block will calculate the area of triangle float b,h,area; printf("Enter the base & height of Triangle"); scanf("%f",  $\&b,\&b\}$ ;  $area=1/2*b*b;$ printf("The area of figure=%f",area); } else if(choice==2) { //This block will calculate the area of Parallelogram float b,h,area; printf("Enter the base & height of Parallelogram"); scanf("%f%f", &b,&h); area=b\*h; printf("The area of figure=%f",area); } else if(choice==3) { //This block will calculate the area of Rhoumbus float b,h,area; printf("Enter the base & height of Rhoumbus"); scanf("%f", &b, &h); alcom area=b\*h; printf("The area of figure=%f",area); } else if(choice==4)  $\frac{1}{2}$  //This block will calculate the area of Trapezium float h,side1,side2, $area;$ printf("Enter the height, side]  $\alpha$  side 2 of T ar ezium"); scanf("%f%f%f", &h, &side1, &side?);  $area=1/2*(side1+side2)*h;$ printf("The area of figure=%f", area); } else printf("You have enter the wrong choice"); }

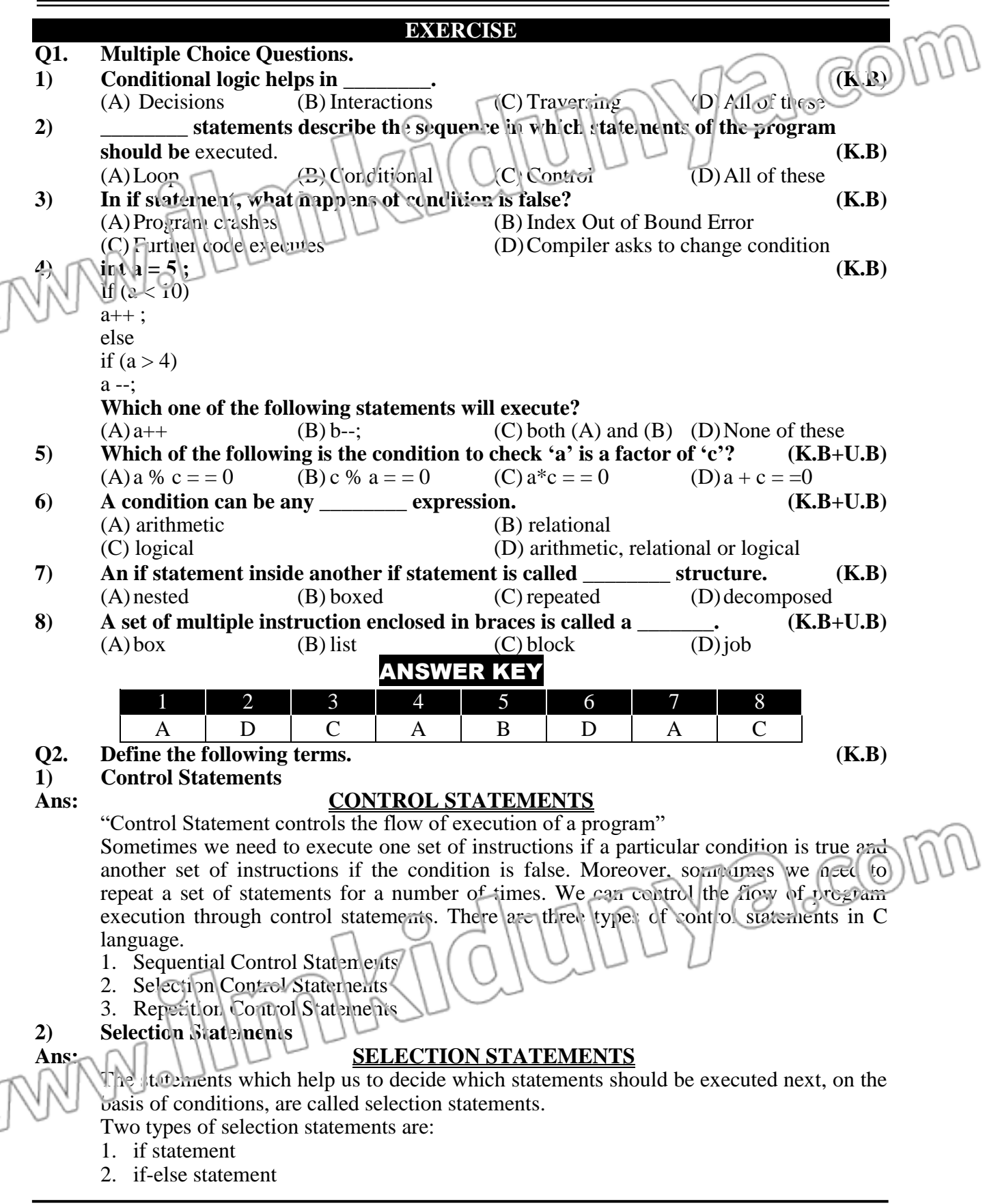

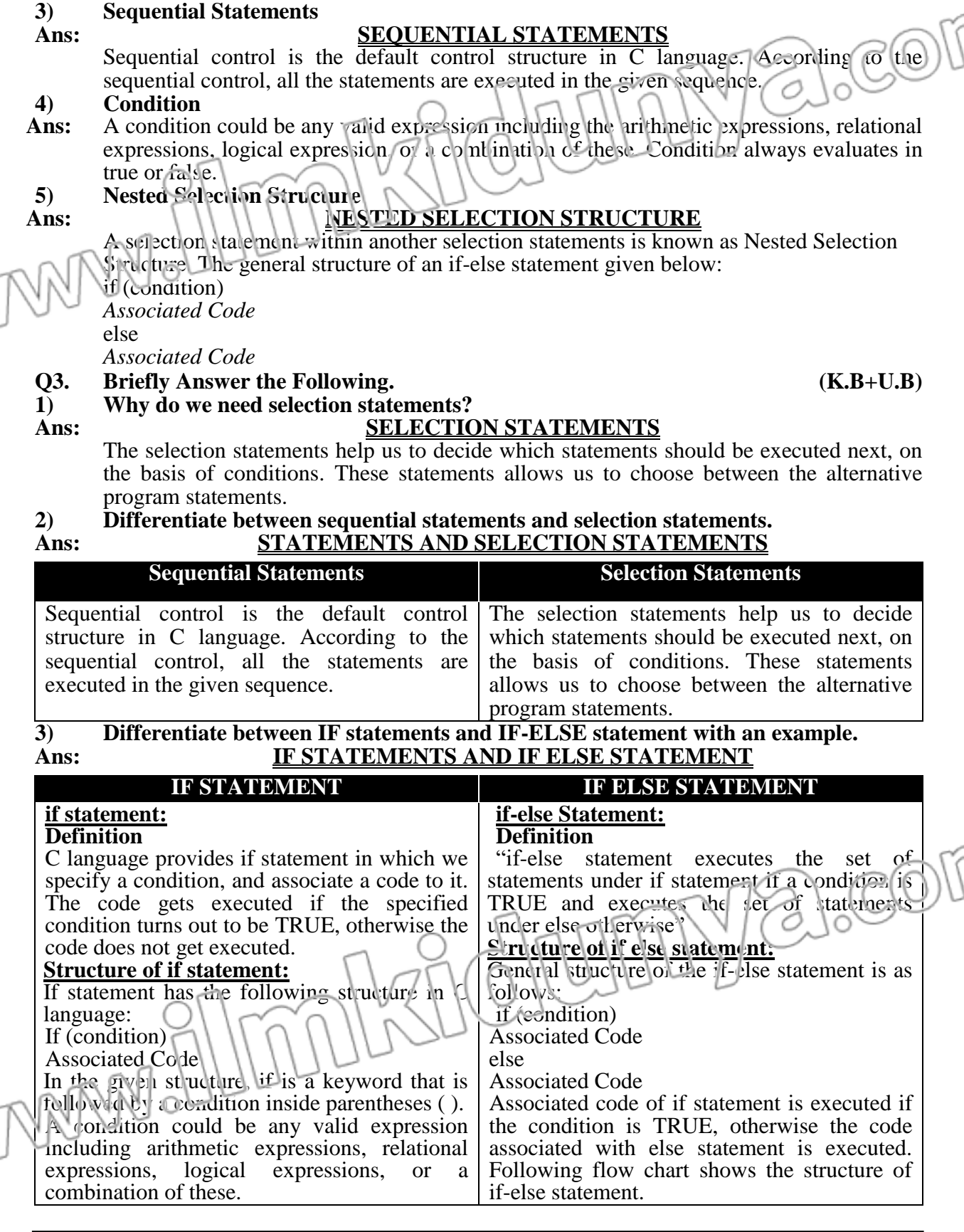

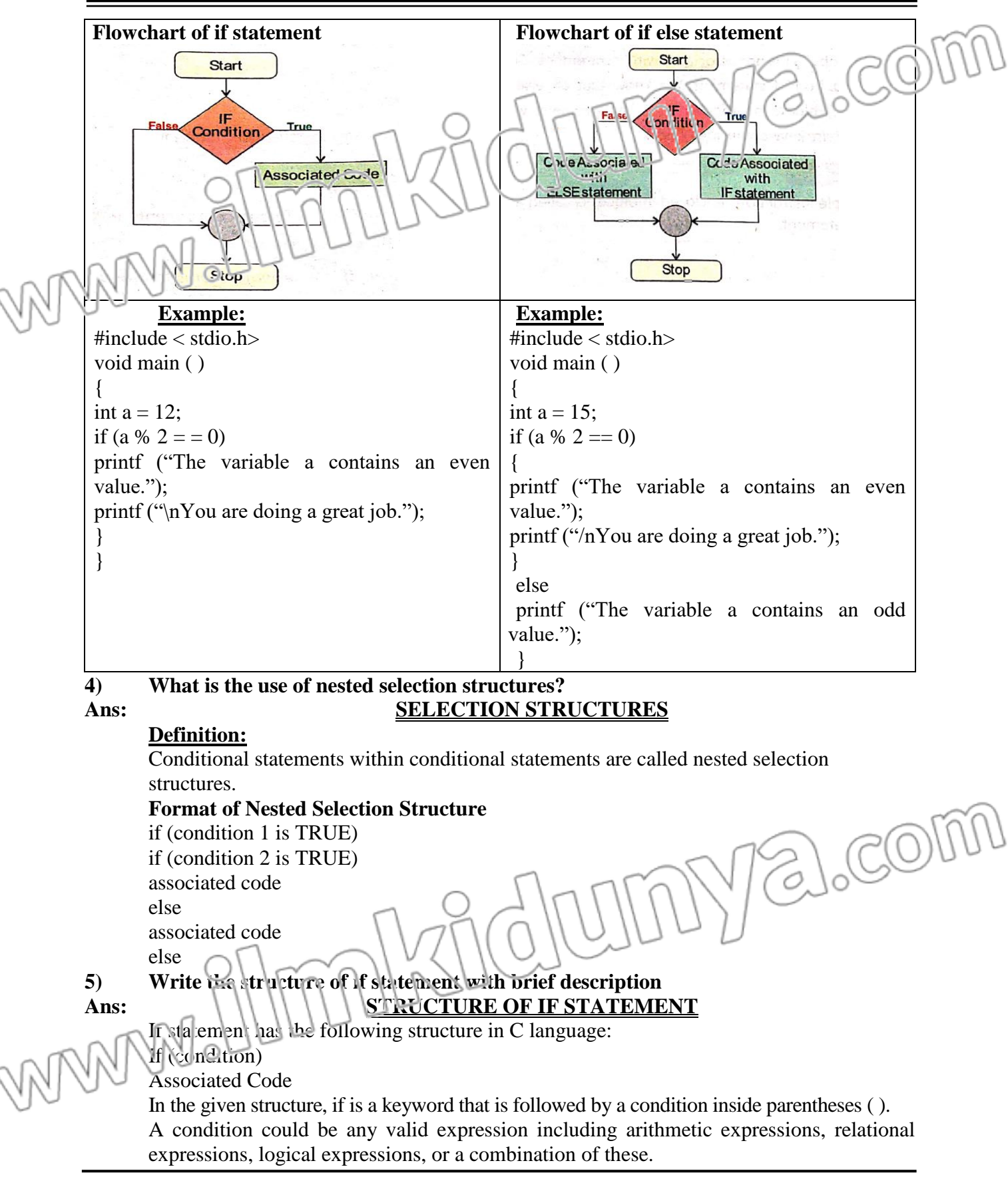

**Q4. Identify the errors in following code segments. Assume that variables have already been declared. (K.B+U.B+A.B)** 

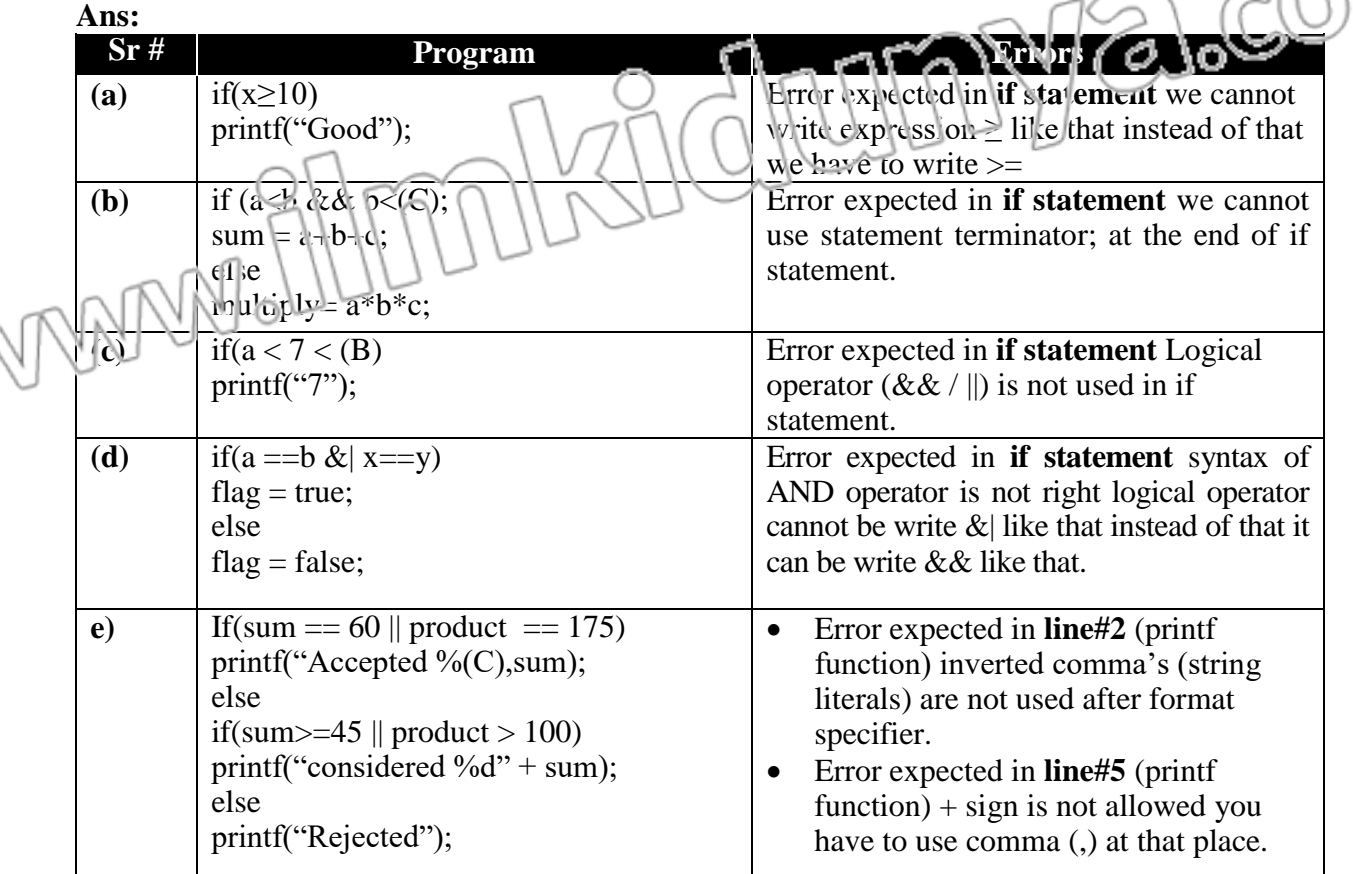

#### **Q5. Write down output of the following code segments. (K.B+U.B+A.B) Ans:**

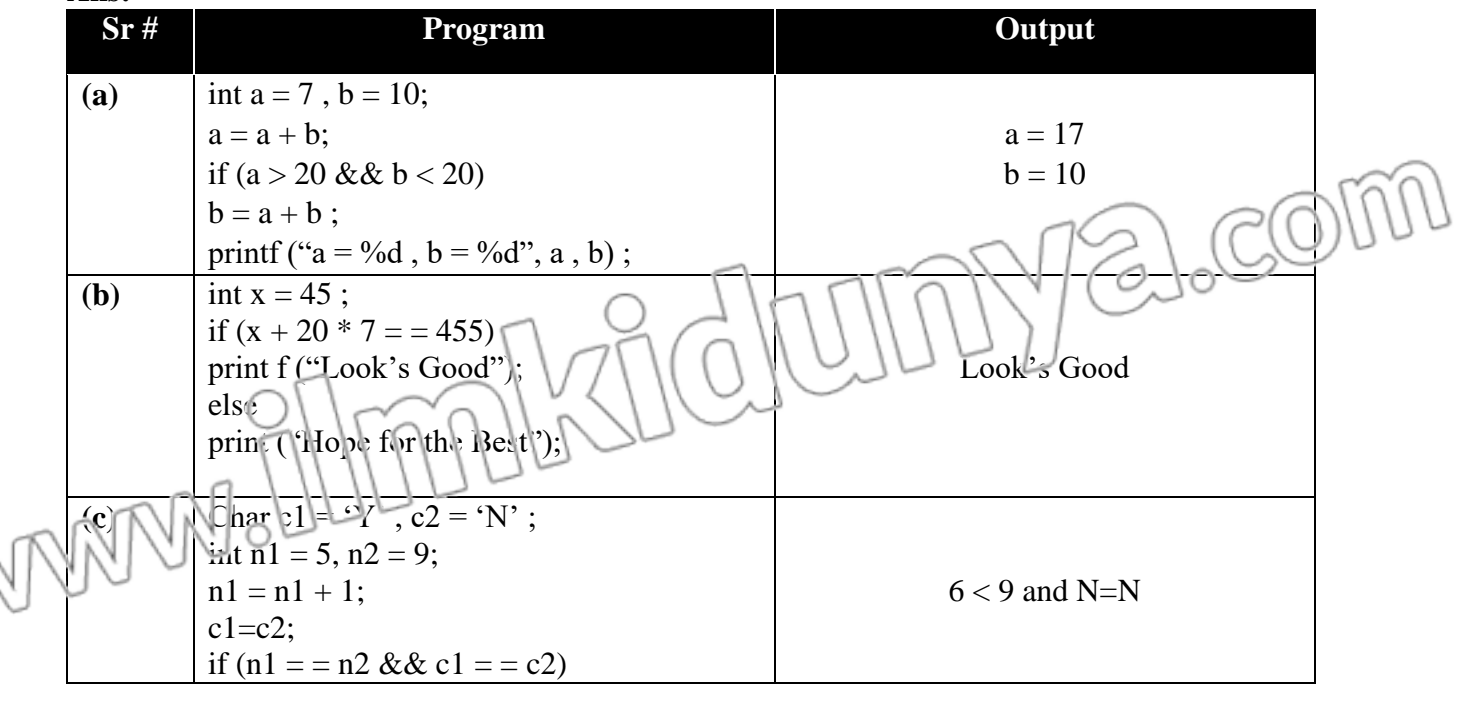

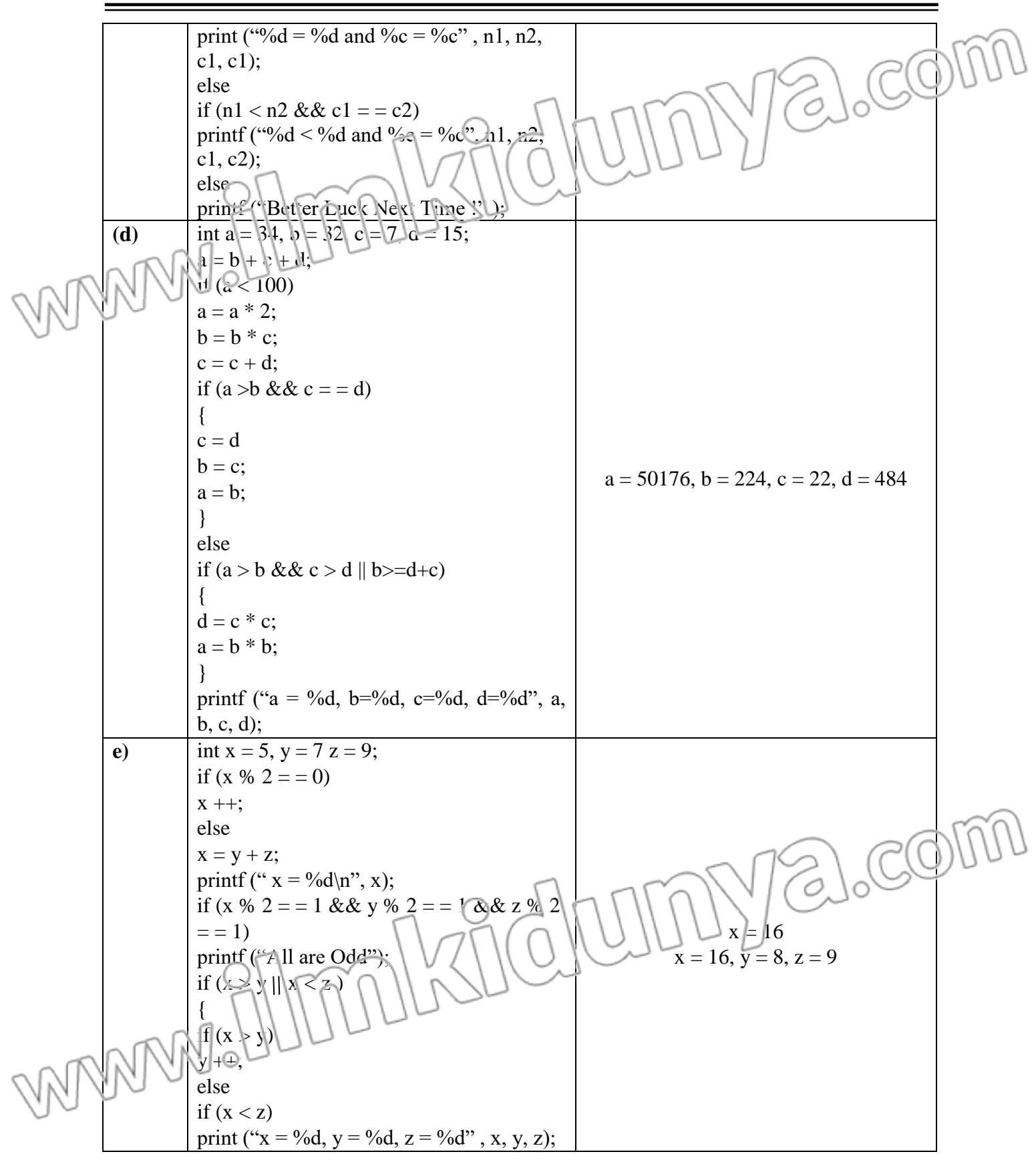

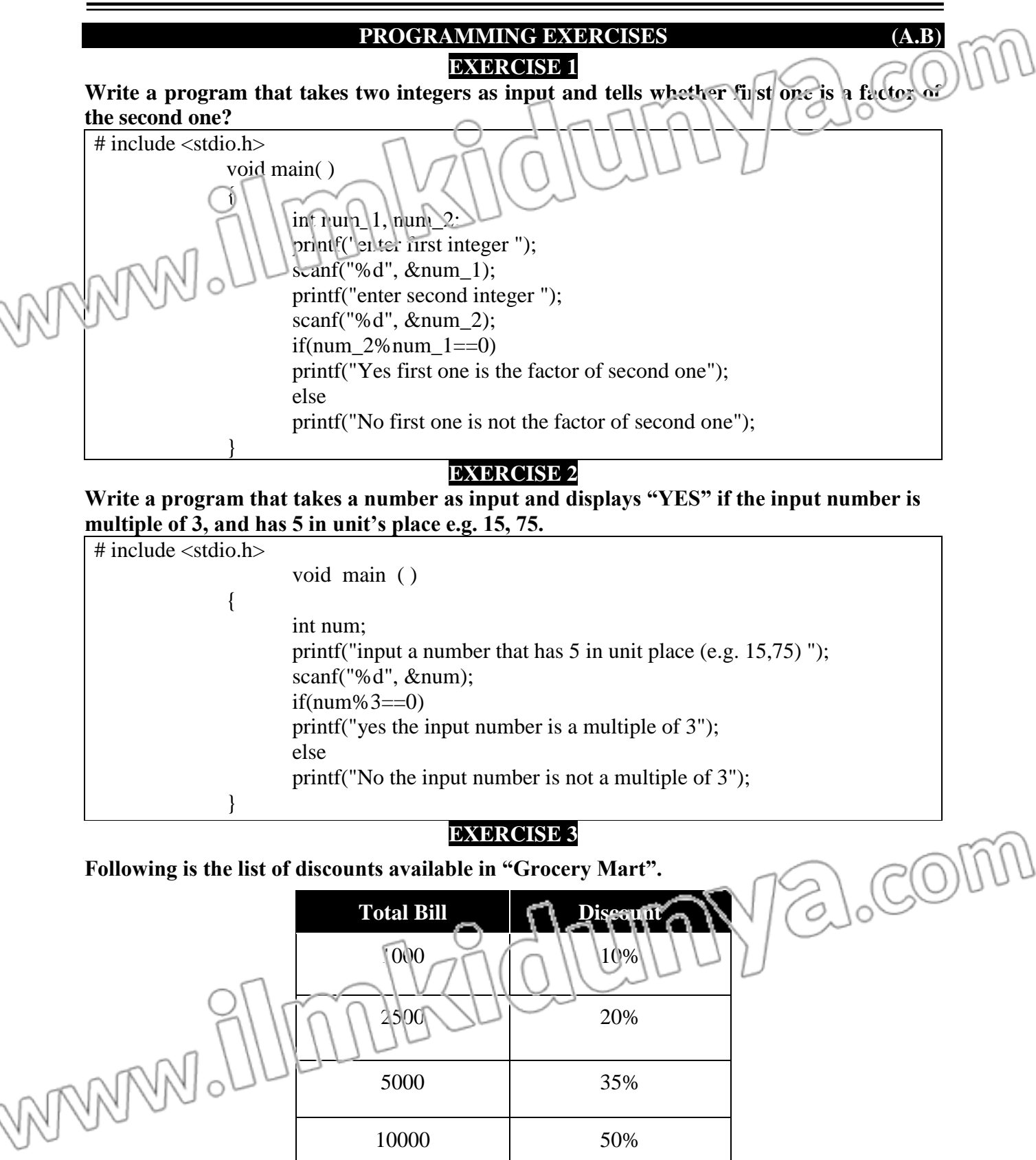

5000 35%

10000 50%

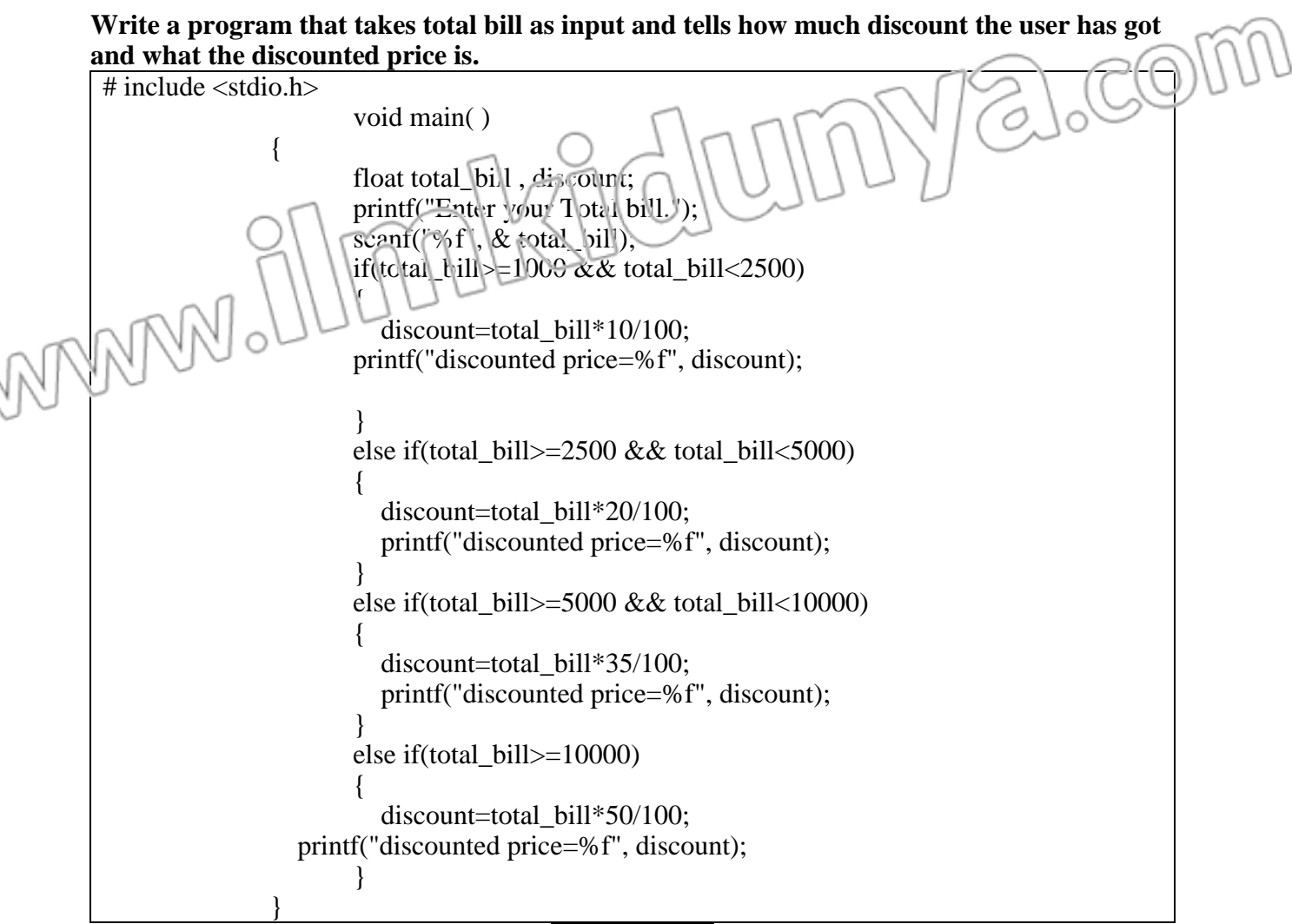

#### **EXERCISE 4**

**Write a program that takes as input, the original price and sale price of a product and tells whether the product is sold on profit or loss. The program should also tell the profit/loss percentage.**

![](_page_24_Figure_5.jpeg)

#### **COMPUTER SCIENCE-10 94**

![](_page_25_Figure_2.jpeg)

**Following is the eligibility criteria for admission in an IT University. At least 60% marks in Matric.**

else

}

**At least 65% marks in Intermediate (Pre-Engineering or ICS)**

printf("yes");

printf("No");

**At least 60% marks in entrance test**

side3\*side3==side1\*side1+side2\*side2)

**Write a program that takes as input, the obtained and total marks of Matric, Intermediate and Entrance Test. The program should tell whether the students is eligible or not.**

**EXERCISE 6**

if(side1\*side1 == side2\*side2+side3\*side3|| side2\*side2 == side1\*side1+side3\*side3||

 $\#$  include  $\lt$ stdio.h $>$ void main ( ) { float obt\_marks\_maric, total\_marks\_matric; float obt\_nurks\_inter, total\_marks\_inter; float obt\_marks\_entry\_test, total\_marks\_entry\_test; float matric\_prc, inter\_prc, entry\_test\_prc; printf("Enter Total marks of matric exams"); scanf("%f", &total\_marks\_matric); printf("Enter obtained marks of matric exams"); scanf("%f", &obt\_marks\_matric); printf("Enter Total marks of Intermediate exams"); scanf("%f", &total\_marks\_inter);

#### **COMPUTER SCIENCE-10 95**

![](_page_26_Figure_2.jpeg)

## **EXERCISE 7**

**Write a program that calculates the bonus an employee can get on the following basis:**

![](_page_26_Picture_203.jpeg)

The program should take as input, experience and number of bonus tasks of the employee. The program should display the bonus on the screen.

![](_page_26_Figure_7.jpeg)

![](_page_27_Figure_2.jpeg)

![](_page_27_Picture_3.jpeg)